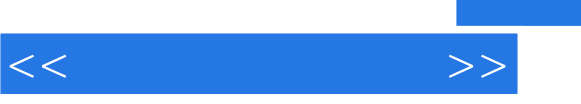

 $<<$   $>>$ 

- 13 ISBN 9787115098337
- 10 ISBN 7115098336

出版时间:2002-1-1

 $1 \quad (2002 \quad 1 \quad 1)$ 

页数:194

PDF

更多资源请访问:http://www.tushu007.com

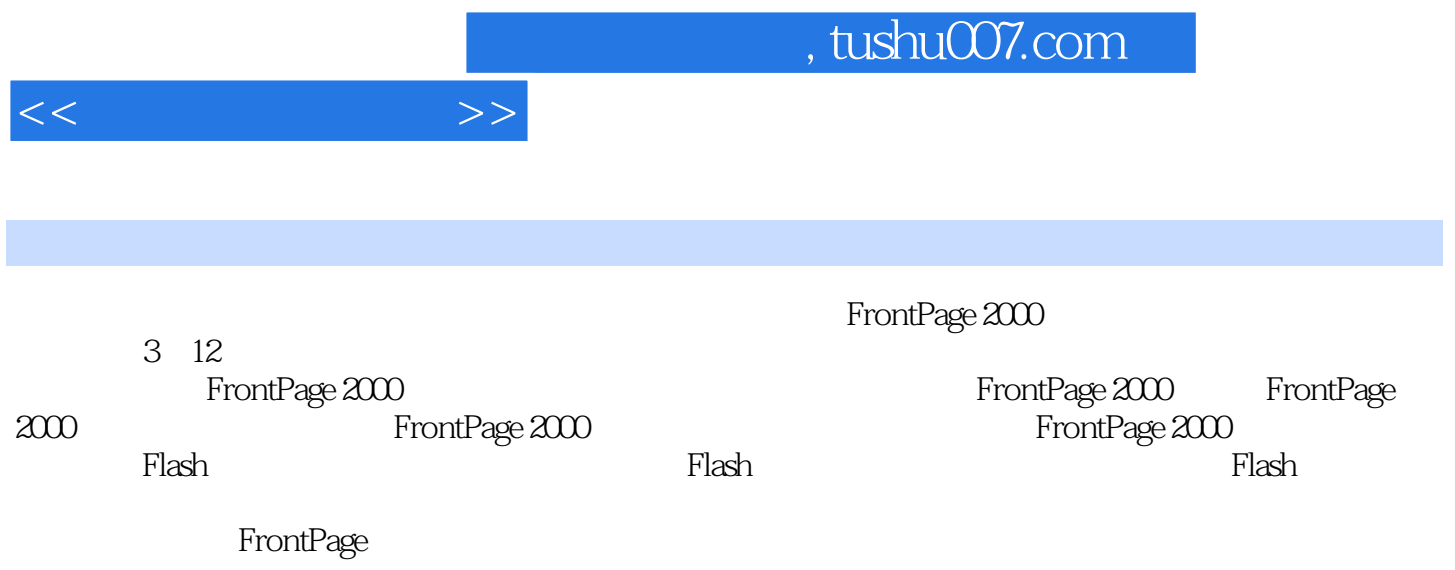

 $,$  tushu007.com

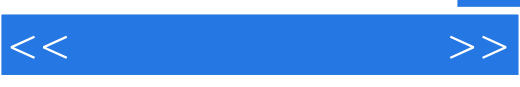

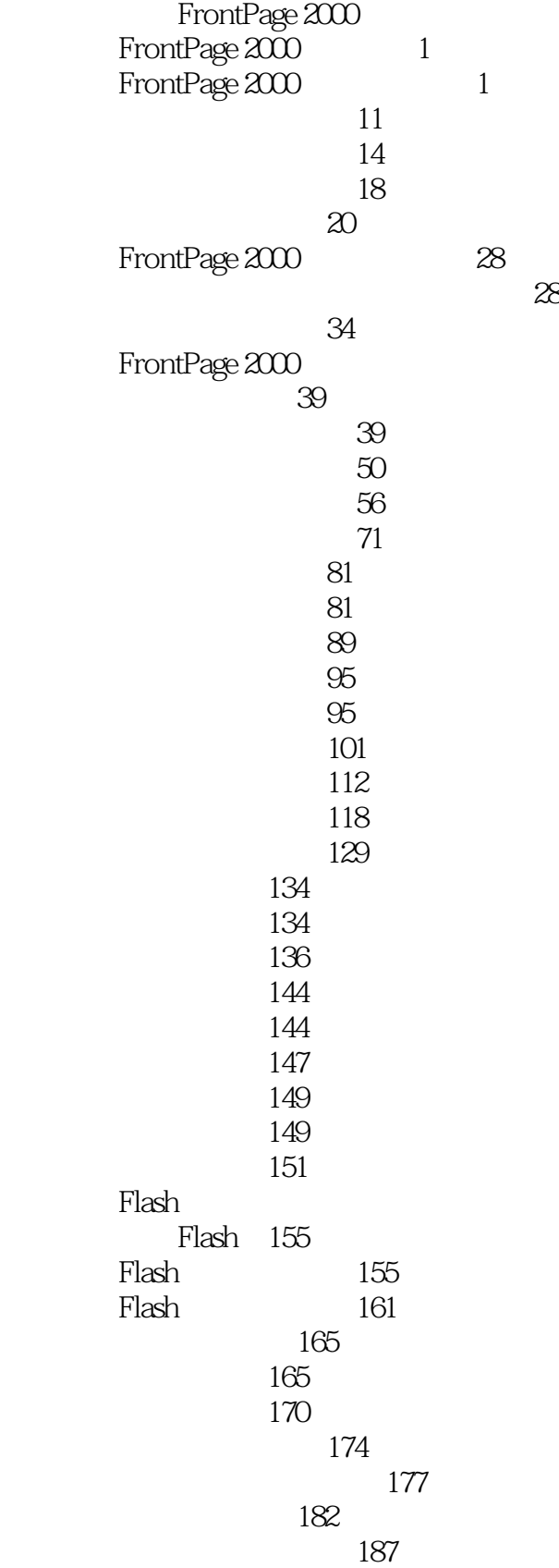

## $,$  tushu007.com

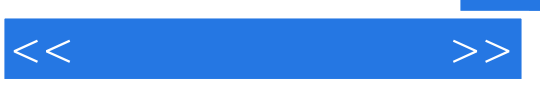

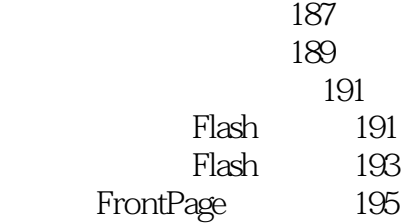

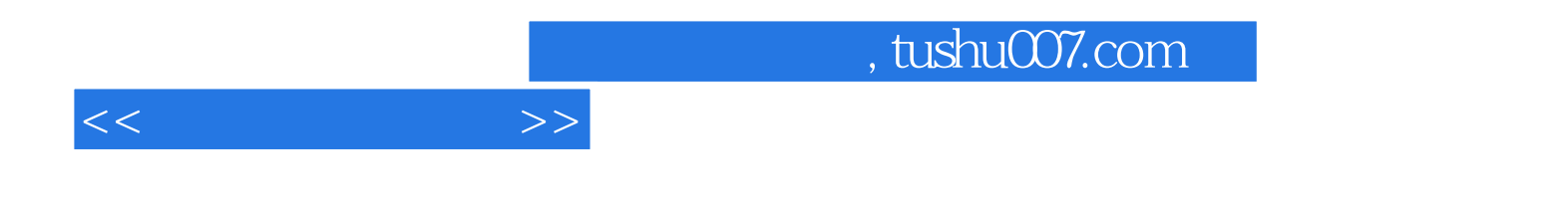

本站所提供下载的PDF图书仅提供预览和简介,请支持正版图书。

更多资源请访问:http://www.tushu007.com